## Tête à modeler

## **BOITE COMPARTIMENTÉE**

## FABRIQUER UNE BOITE À COMPARTIMENTS AVEC MODÈLES

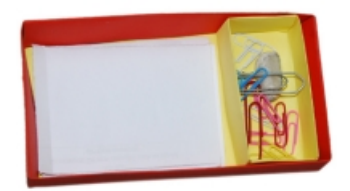

Fabriquer une **boite** en papier avec compartiment pour avoir toujours sous la main un bout de papier et pour retrouver facilement des petits [accessoires](file:///dossier/accessoires-bureau.asp) de bureau, gomme, trombones. Deux feuilles de papier suffisent pour préparer cette boite de bureau ainsi que des morceaux de papier récupérés dans des pages à moitié utilisées pour remplir le grand compartiment de la **boite** . Idée de bricolage pour le bureau. . Cette **boite accessoire**

**de bureau** peut être une idée cadeau pour la fête des [mères](file:///dossier/mere/fetemeres.asp), la fête des [pères](file:///dossier/feteperes.asp) ou un [anniversaire](file:///dossier/feteenfant/anniversaire.asp). Activité de rentrée [scolaire](file:///dossier/automne/rentree1.asp).

Demandez à votre enfant de :

[gabarit](file:///boiteaoutils/image/image24/boite-compartiment-01a2_sm.jpg) a gabarit b cliquer pour agrandir

Faire les mesures et tracer des découpes de la boite et de son compartiment sur 2 feuilles de papier coloré A4

**[b](file:///activite/papeterie/boite-compartiment-b.asp)** cliquer pour imprimer

Ou opter pour le tracé à imprimer et prêt à être découper

1.Coller au dos de la feuille a , une feuille A4 d'une autre couleur ( rouge dans notre exemple de boite) couper

2.Découper le long des traits pleins . Les traits en pointillés marquent les plis

3.Rabattre les bords des 4 cotés vers l'intérieur en suivant les lignes de pointillés , plier. On obtient 4 bandes doubles encadrant un rectangle central.

4.Plier l'extrémité de chaque bande en la rabattant sur elle même de façon à ce qu'elle soit de la même longueur que le rectangle central

5.Placer l'extrémité de chaque bande à l'intérieur de la double bande qui lui est perpendiculaire tout en la relevant, et ainsi de suite pour former les coté de la boite

6.Répéter les opération de 2 à 5 avec la feuille de papier b (pour une meilleure finition retourner le travail entre les étapes 4 et 5 )

Placer la petite boite à l'intérieur de la grande pour obtenir un compartiment. Décorer l'interieur , l'exterieur de la boite, avec des motifs d'impression grâce au [tampon](file:///activite/papeterie/tampon-gomme.asp) fait maison. Il ne reste plus qu'à récupérer des morceaux de papier que l'on coupera pour qu'ils tiennent dans la boite et à ranger le petit matériel de bureau : gomme, trombones, taille crayon .... [c](file:///boiteaoutils/image/image24/boite-compartiment-00.jpg)liquer l'image pour l'agrandir

Photographiez le travail de votre enfant et envoyez-nous la photo, elle sera publiée dans la galerie de photos.

## **OUELOUES OBJETS DE LOISIRS CRÉATIFS PROPOSÉS PAR 10 DOIGTS**

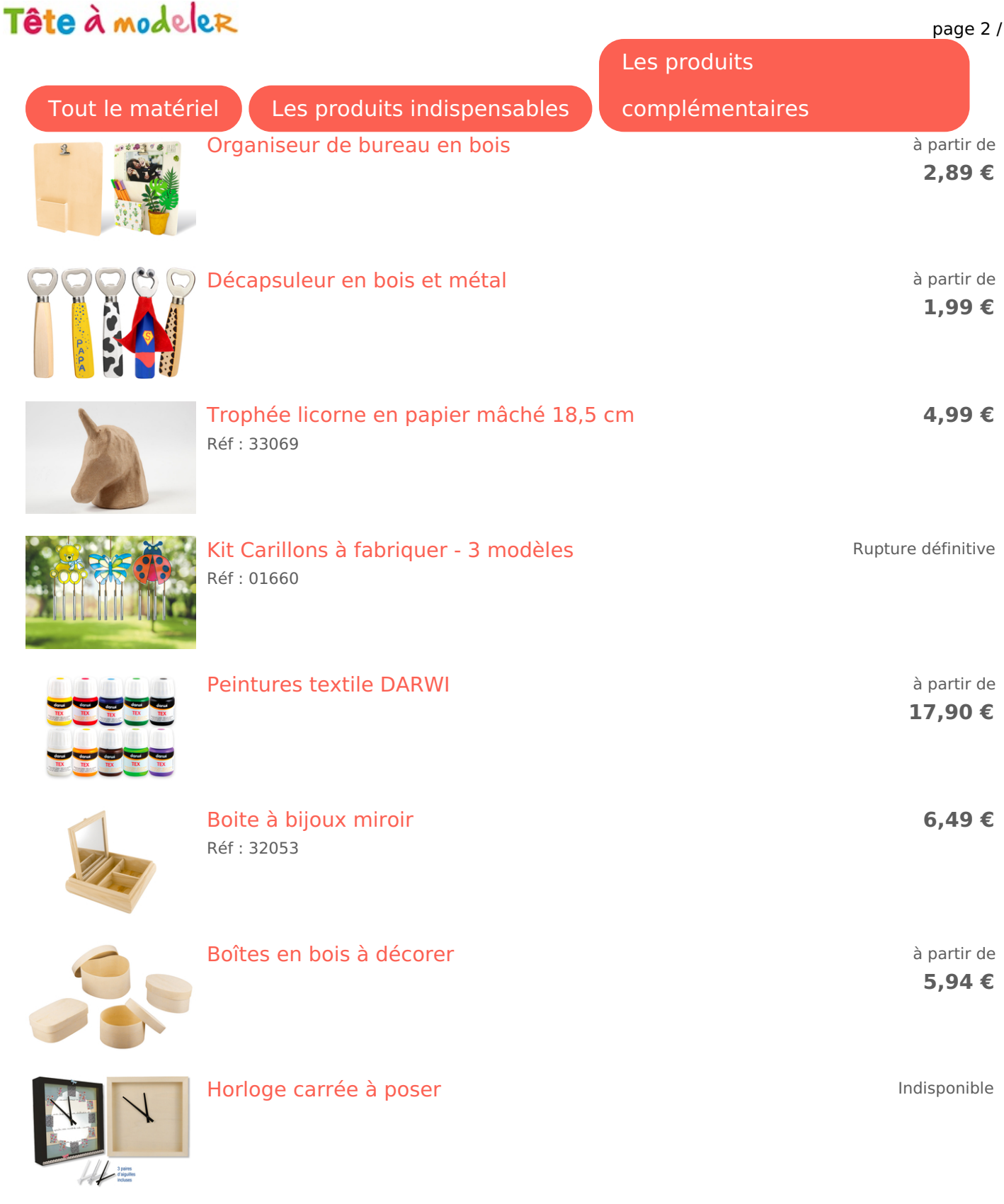

 $\overline{2}$ 

Retrouver mon matériel sur le site [10doigts.fr](https://www.10doigts.fr/tam/page/21647?utm_source=TAM#ae267)